## (המרה) Casting

- Sometimes it is desirable for a variable of one type to be considered as belonging to another in an operation
- We say the variable is *cast* to the new type
- Syntax: (type)operation/variable

## Example – find what's wrong

**int** a = 10;

**int** b = 20;

System.*out*.println("average=" + (a+b)\*(1/2));

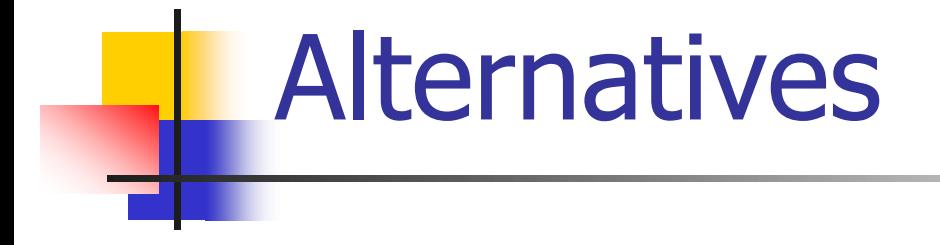

**int** a = 10;

**int**  $b = 20$ ;

System.*out*.println("average = " + (a+b)\*((**double**)1/2));

System.*out*.println("average = " +  $(a+b)*(1.0/2)$ );

// will the following work?

System.*out*.println("average = " + (a+b)\*(**double**)(1/2));

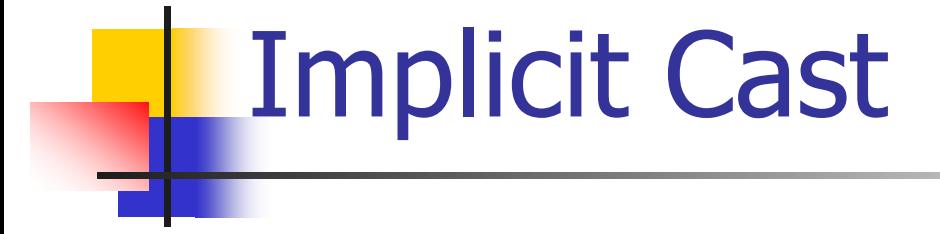

- Automatic conversion between data types
- Occurs when data types can not be compared as is

**int** x, y; **double** d;  $x = 3; y = 5;$  $d = x + y;$  // d gets 8.0000

## Implicit Cast (Cont.)

int  $a = 4.5$ ; // implicit cast from double  $(4.5)$  to int  $(4)$ , compilation error

double  $x = 4$ ; // implicit cast from int to double, "int is a double" relation hold